## Analyse de la variance à deux facteurs

### Frédéric Bertrand<sup>1</sup> & Myriam Maumy<sup>1</sup>

1 IRMA, Université de Strasbourg Strasbourg, France

> ESIEA 4<sup>e</sup> Année 04-05-2012

イロト イ団ト イヨト イヨト

<span id="page-0-0"></span>B

## Sommaire

- **[Exemple](#page-3-0)** 
	- 2 [L'anova à 2 facteurs avec répétitions](#page-11-0)
		- **e** [Le modèle](#page-12-0)
		- **•** [Les tests](#page-16-0)
		- [Les statistiques](#page-19-0)
		- [Les formules de calculs](#page-27-0)
		- [Le tableau de l'analyse de la variance](#page-31-0)
		- [La vérification des conditions](#page-38-0)
		- [Les comparaisons multiples](#page-42-0)
		- [L'anova à 2 facteurs sans répétitions](#page-48-0)
			- [Modèle et sommes des carrés](#page-49-0)
			- [Étude complète d'un exemple](#page-55-0)

#### Références

Ce cours s'appuie essentiellement sur

- <sup>1</sup> le livre David C. Howell, **Méthodes statistiques en sciences humaines** traduit de la sixième édition américaine aux éditions de Boeck, 2008.
- <sup>2</sup> le livre de Pierre Dagnelie, **Statistique théorique et appliquée**, Tome 2, aux éditions de Boeck, 1998.
- <sup>3</sup> le livre de Hardeo Sahai et Mohammed I. Ageel, **The Analysis of Variance : Fixed, Random and Mixed Models**, aux éditions Birkhäuser, 2000.

イロメ イ押 メイヨメ イヨメ

[L'anova à 2 facteurs avec répétitions](#page-11-0) [La vérification des conditions](#page-38-0) [Les comparaisons multiples](#page-42-0) [L'anova à 2 facteurs sans répétitions](#page-48-0)

## **Sommaire**

## **[Exemple](#page-3-0)**

- [L'anova à 2 facteurs avec répétitions](#page-11-0)
	- **·** [Le modèle](#page-12-0)
	- [Les tests](#page-16-0)
	- [Les statistiques](#page-19-0)
	- [Les formules de calculs](#page-27-0)
	- [Le tableau de l'analyse de la variance](#page-31-0)  $\bullet$
- [La vérification des conditions](#page-38-0)
	- [Les comparaisons multiples](#page-42-0)
- 5 [L'anova à 2 facteurs sans répétitions](#page-48-0)
	- [Modèle et sommes des carrés](#page-49-0)
	- [Étude complète d'un exemple](#page-55-0)

<span id="page-3-0"></span>→ 唐 > → 唐 >

4 0 8 4 € 1

[L'anova à 2 facteurs avec répétitions](#page-11-0) [La vérification des conditions](#page-38-0) [Les comparaisons multiples](#page-42-0) [L'anova à 2 facteurs sans répétitions](#page-48-0)

### **Contexte**

Nous nous proposons d'analyser l'influence du temps et de trois espèces ligneuses d'arbre sur la décomposition de la masse d'une litière constituée de feuilles de Lierre. Pour ce faire, 24 sachets d'une masse identique de feuilles de lierre ont été constitués, sachets permettant une décomposition naturelle. Puis une première série de 8 sachets, choisis au hasard, a été déposée sous un chêne, une deuxième sous un peuplier, et la dernière série sous un frêne. Après 2, 7, 10 et 16 semaines respectivement, deux sachets sont prélevés au hasard sous chaque arbre et la masse résiduelle est déterminée pour chacun d'eux. Cette masse est exprimée en pourcentage de la masse initiale.

university-logo

K ロ ⊁ K 何 ≯ K ヨ ⊁ K ヨ ⊁

[L'anova à 2 facteurs avec répétitions](#page-11-0) [La vérification des conditions](#page-38-0) [Les comparaisons multiples](#page-42-0) [L'anova à 2 facteurs sans répétitions](#page-48-0)

#### Les données

Les valeurs observées sont données dans le tableau suivant :

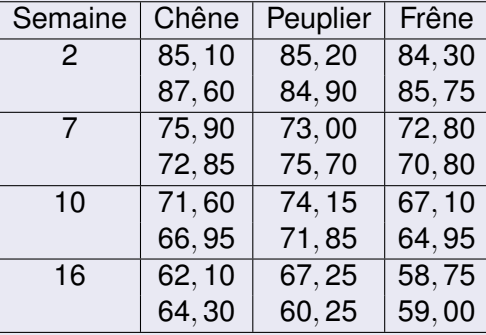

イロト イ押 トイヨ トイヨ トー

÷.

[L'anova à 2 facteurs avec répétitions](#page-11-0) [La vérification des conditions](#page-38-0) [Les comparaisons multiples](#page-42-0) [L'anova à 2 facteurs sans répétitions](#page-48-0)

#### Les écritures

Nous pouvons écrire ce tableau sous forme standard, qui est celle utilisée dans la plupart des logiciels et en particulier avec le logiciel R, c'est-à-dire avec trois colonnes, une pour la semaine, une pour l'espèce et une pour la masse, et 24 lignes, une pour chaque sachet.

- 4 周 8 3 日 8

∢ □ ▶ к 何 ▶

[L'anova à 2 facteurs avec répétitions](#page-11-0) [La vérification des conditions](#page-38-0) [Les comparaisons multiples](#page-42-0) [L'anova à 2 facteurs sans répétitions](#page-48-0)

#### Les données

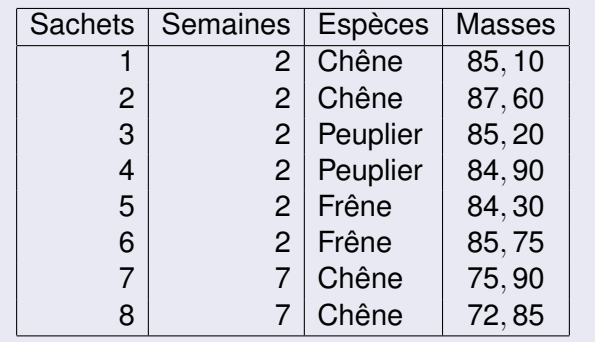

メロトメ 御 トメ 君 トメ 君 トッ

ă.

[L'anova à 2 facteurs avec répétitions](#page-11-0) [La vérification des conditions](#page-38-0) [Les comparaisons multiples](#page-42-0) [L'anova à 2 facteurs sans répétitions](#page-48-0)

#### Les données

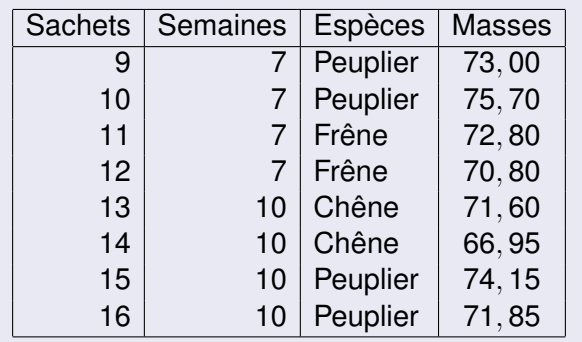

メロトメ 御 トメ 君 トメ 君 トッ

ă.

[L'anova à 2 facteurs avec répétitions](#page-11-0) [La vérification des conditions](#page-38-0) [Les comparaisons multiples](#page-42-0) [L'anova à 2 facteurs sans répétitions](#page-48-0)

#### Les données

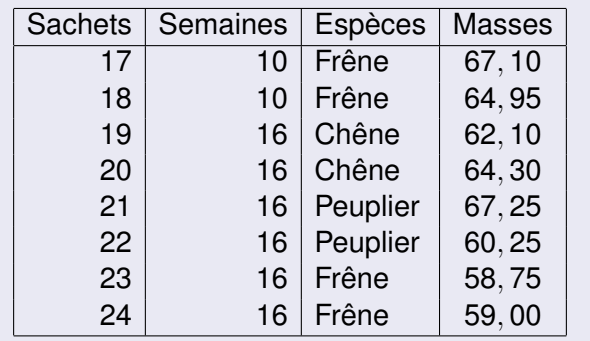

メロトメ 御 トメ 君 トメ 君 トッ

ă.

[L'anova à 2 facteurs avec répétitions](#page-11-0) [La vérification des conditions](#page-38-0) [Les comparaisons multiples](#page-42-0) [L'anova à 2 facteurs sans répétitions](#page-48-0)

#### Le but

Nous nous proposons d'utiliser l'analyse de la variance à deux facteurs. Nous observons trois variables :

- <sup>1</sup> deux d'entre elles sont des variables contrôlées, l'espèce d'arbre, qualitative à trois modalités, et la semaine qui peut être considérée comme qualitative à quatre modalités.
- <sup>2</sup> La troisième variable est une réponse quantitative.

Donc l'analyse de la variance à deux facteurs (semaine et espèce d'arbre) croisés, avec interaction, peut convenir, entre autres méthodes d'analyse de ces données.

イロメ イ押 メイヨメ イヨメ

## Sommaire

## **[Exemple](#page-3-0)**

- [L'anova à 2 facteurs avec répétitions](#page-11-0)
	- **e** [Le modèle](#page-12-0)
	- [Les tests](#page-16-0)
	- [Les statistiques](#page-19-0)
	- [Les formules de calculs](#page-27-0)
	- [Le tableau de l'analyse de la variance](#page-31-0)
	- [La vérification des conditions](#page-38-0)
	- [Les comparaisons multiples](#page-42-0)
- 5 [L'anova à 2 facteurs sans répétitions](#page-48-0)
	- [Modèle et sommes des carrés](#page-49-0)
	- [Étude complète d'un exemple](#page-55-0)

<span id="page-11-0"></span> $2Q$ 

K ロ ⊁ K 何 ≯ K ヨ ⊁ K ヨ ⊁

[Le modèle](#page-12-0) [Les tests](#page-16-0) [Les statistiques](#page-19-0) [Les formules de calculs](#page-27-0) [Le tableau de l'analyse de la variance](#page-31-0)

<span id="page-12-0"></span> $2Q$ 

イロメ イ押 メイヨメ イヨメ

#### Le contexte

Dans l'étude des effets simultanés d'un facteur à *I* modalités et d'un facteur à *J* modalités sur une variable quantitative *Y*, supposons que *Y* suive des lois normales, a priori différentes dans les *IJ* populations disjointes déterminées par la conjonction de deux modalités des facteurs étudiés. Supposons que, dans la population correspondant à la modalité d'ordre *i* du premier facteur et à la modalité d'ordre *j* du deuxième facteur, nous ayons :

$$
\mathcal{L}(Y) = \mathcal{N}(\mu_{ij}; \sigma^2), \quad \text{pour } i = 1, \ldots, l \text{ et } j = 1, \ldots, J.
$$

[Le modèle](#page-12-0) [Les tests](#page-16-0) [Les statistiques](#page-19-0) [Les formules de calculs](#page-27-0) [Le tableau de l'analyse de la variance](#page-31-0)

イロメ 不優 トメ ヨ メ ス ヨ メー

ă.

 $2Q$ 

#### L'idée

Pour mettre en évidence les éventuelles différences entre le comportement de la variable *Y* dans les *I* modalités du premier facteur, dans les *J* modalités du deuxième facteur, ou encore dans l'interaction entre les deux facteurs, nous considérons des échantillons indépendants de même taille *K* de la variable *Y* dans chacune des *IJ* populations , soit au total un *n*-échantillon avec  $n = IJK$ .

#### Le modèle statistique

Pour la variable d'ordre *k* de la population d'indice (*i*, *j*), notée *Yijk* , nous posons :

$$
Y_{ijk} = \mu + \alpha_i + \beta_j + (\alpha \beta)_{ij} + \mathcal{E}_{ijk},
$$

pour tout  $i = 1, ..., l; j = 1, ..., J; k = 1, ..., K$ , avec, pour éviter une surparamétrisation, les contraintes

$$
\sum_{i=1}^{J} \alpha_i = \sum_{j=1}^{J} \beta_j = \sum_{i=1}^{J} (\alpha \beta)_{ij_0} = \sum_{j=1}^{J} (\alpha \beta)_{i_0 j} = 0,
$$

pour  $i_0 = 1, \ldots, l$ ; et  $i_0 = 1, \ldots, J$ .

university-logo

 $2Q$ 

B

イロメ 不優 トメ ヨ メ ス ヨ メー

#### Les hypothèses du modèle

### Les variables E*ijk* sont ainsi supposées suivre une loi normale  $\mathcal{N}(0; \sigma^2)$ .

Leurs réalisations, notées *eijk* , sont considérées comme les erreurs de mesure, elles sont inconnues et vérifient :

$$
y_{ijk} = \mu_{ij} + e_{ijk}
$$
, pour  $i = 1, ..., l; j = 1, ..., J; k = 1, ..., K$ .

メロトメ 御 トメ 差 トメ 差 トー

B

[Exemple](#page-3-0) [L'anova à 2 facteurs avec répétitions](#page-11-0) [La vérification des conditions](#page-38-0) [Les comparaisons multiples](#page-42-0) [L'anova à 2 facteurs sans répétitions](#page-48-0) [Le modèle](#page-12-0) [Les tests](#page-16-0) [Les statistiques](#page-19-0)

# [Les formules de calculs](#page-27-0) [Le tableau de l'analyse de la variance](#page-31-0)

K ロ ト K 個 ト K 君 ト K 君 ト (

<span id="page-16-0"></span> $290$ 

### Les trois tests

L'analyse de la variance à deux facteurs avec répétitions permet trois tests de Fisher. Nous testons :

- l'effet du premier facteur *F*<sup>1</sup> : Nous testons l'égalité des *I* paramètres α*<sup>i</sup>* correspondant aux *I* modalités du premier facteur
	- $\int$  $\int$  $\mathcal{L}$ les paramètres  $\alpha_i$  sont tous nuls contre
		- les paramètres  $\alpha_i$  ne sont pas tous nuls.

#### Le deuxième test

 $\mathcal{L}$ 

Nous testons :

**e** l'effet du deuxième facteur  $F_2$ . Il consiste à tester l'égalité des *J* paramètres β*<sup>j</sup>* correspondant aux *J* modalités du deuxième facteur

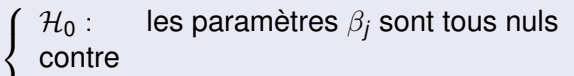

 $\mathcal{H}_{1}$  : les paramètres  $\beta_{j}$  ne sont pas tous nuls.

イロト イ押 トイヨ トイヨ トー

#### Le troisième test

Nous testons :

 $\bullet$  l'effet de l'interaction entre les facteurs  $F_1$  et  $F_2$ . Il consiste à comparer

 $\sqrt{ }$  $\left| \right|$  $\mathcal{L}$  $\mathcal{H}_{\mathbf{0}}: \quad$  les *IJ* paramètres  $(\alpha\beta)_{\vec{\eta}}$  sont tous nuls contre  $\mathcal{H}_{1}$  :  $\;\;\;\;$  les *IJ* paramètres  $(\alpha\beta)_{ij}$  ne sont pas tous nuls.

イロト イ団ト イヨト イヨト

B

#### **Notations**

Now, we have:

\n
$$
\overline{Y} = \frac{1}{n} \sum_{i,j,k} Y_{ijk},
$$
\n
$$
\overline{Y}_{ij\bullet} = \frac{1}{K} \sum_{k} Y_{ijk}, \quad \overline{Y}_{i\bullet\bullet} = \frac{1}{JK} \sum_{j,k} Y_{ijk}, \quad \overline{Y}_{\bullet j\bullet} = \frac{1}{JK} \sum_{i,k} Y_{ijk}.
$$

Frédéric Bertrand & Myriam Maumy [Analyse de la variance à deux facteurs](#page-0-0)

イロメ イ部メ イ君メ イ君メー

<span id="page-19-0"></span>÷.

#### **Notations**

$$
SC_T = \sum_{i,j,k} (Y_{ijk} - \overline{Y})^2, \quad SC_R = \sum_{i,j,k} (Y_{ijk} - \overline{Y}_{ij\bullet})^2,
$$
  

$$
SC_{\alpha} = \sum_{i,j,k} (\overline{Y}_{i\bullet \bullet} - \overline{Y})^2, \quad SC_{\beta} = \sum_{i,j,k} (\overline{Y}_{\bullet j\bullet} - \overline{Y})^2,
$$
  

$$
SC_{\alpha\beta} = \sum_{i,j,k} (\overline{Y}_{ij\bullet} - \overline{Y}_{i\bullet \bullet} - \overline{Y}_{\bullet j\bullet} + \overline{Y})^2.
$$

Frédéric Bertrand & Myriam Maumy [Analyse de la variance à deux facteurs](#page-0-0)

メロトメ 御 トメ 君 トメ 君 トッ

÷.

#### L'équation de l'ANOVA

L'équation de l'analyse de la variance devient pour ce modèle :

$$
SC_T = SC_R + SC_{\alpha} + SC_{\beta} + SC_{\alpha\beta}.
$$

### où

la somme *SC<sup>T</sup>* , la **somme totale**, mesure la somme des carrés des écarts à la moyenne globale, toutes causes confondues,

**K ロ ト K 何 ト K ヨ ト K ヨ ト** 

 $290$ 

ă.

#### L'équation de l'ANOVA - Suite

la somme *SCR*, la **somme résiduelle**, cumule les carrés des écarts des différentes observations à la moyenne de l'échantillon dont elles font partie. Dans la somme totale elle représente la part de la dispersion due aux **fluctuations individuelles**.

 $2Q$ 

ă.

イロメ イ押 メイヨメ イヨメ

[Les tests](#page-16-0) [Les statistiques](#page-19-0) [Les formules de calculs](#page-27-0) [Le tableau de l'analyse de la variance](#page-31-0)

イロメ 不優 トメ ヨ メ ス ヨ メー

 $2Q$ 

### L'équation de l'ANOVA - Suite

- la somme *SC*α, la **somme due au premier facteur**, ou **somme entre modalités du facteur** *F<sub>α</sub>*, mesure l'effet du premier facteur.
- la somme *SC*β, ou **somme due au deuxième facteur**, ou **somme entre modalités du facteur** *F*<sub>β</sub>, mesure l'effet du deuxième facteur.
- la somme *SC*αβ mesure l'effet de **l'interaction entre les deux facteurs**.

#### Propriété

Sous les différentes hypothèses  $\mathcal{H}_0$  d'égalité des paramètres de la décomposition des  $\mu_{ij}$ , nous pouvons préciser les lois respectives des variables précédentes. Elles suivent des lois du  $\chi^{\mathbf{2}}$  :

$$
\mathcal{L}_{\mathcal{H}_0} \left( \frac{1}{\sigma^2} \mathbf{S} \mathbf{C}_T \right) = \chi^2_{n-1}, \quad \mathcal{L} \left( \frac{1}{\sigma^2} \mathbf{S} \mathbf{C}_R \right) = \chi^2_{n-1},
$$
\n
$$
\mathcal{L}_{\mathcal{H}_0} \left( \frac{1}{\sigma^2} \mathbf{S} \mathbf{C}_\alpha \right) = \chi^2_{l-1}, \quad \mathcal{L}_{\mathcal{H}_0} \left( \frac{1}{\sigma^2} \mathbf{S} \mathbf{C}_\beta \right) = \chi^2_{l-1},
$$
\n
$$
\mathcal{L}_{\mathcal{H}_0} \left( \frac{1}{\sigma^2} \mathbf{S} \mathbf{C}_{\alpha \beta} \right) = \chi^2_{(l-1)(l-1)}.
$$

university-logo

ă

 $2Q$ 

 $A\equiv \mathbb{R} \rightarrow A\equiv \mathbb{R}$ 

(ロ) (伊)

#### Suite de la propriété

De plus, les variables  $SC_B$  et  $SC_\alpha$ ,  $SC_B$  et  $SC_\beta$ ,  $SC_B$  et  $SC_{\alpha\beta}$ sont indépendantes, de sorte que :

$$
\mathcal{L}_{\mathcal{H}_0} \left( \frac{\frac{SC_{\alpha}}{I - 1}}{\frac{SC_{R}}{IJ(K - 1)}} \right) = \mathcal{F}_{(I-1), IJ(K-1)},
$$
\n
$$
\mathcal{L}_{\mathcal{H}_0} \left( \frac{\frac{SC_{\beta}}{J - 1}}{\frac{SC_{R}}{IJ(K - 1)}} \right) = \mathcal{F}_{(J-1), IJ(K-1)},
$$

university-logo

 $2Q$ 

ă

 $A\equiv \mathbb{R} \rightarrow A\equiv \mathbb{R}$ 

∢ □ ▶ к 何 ▶

### Fin de la propriété

$$
\mathcal{L}_{\mathcal{H}_0}\left(\frac{SC_{\alpha\beta}}{\frac{(I-1)(J-1)}{JJ(K-1)}}\right)=\mathcal{F}_{(I-1)(J-1),IJ(K-1)}.
$$

Frédéric Bertrand & Myriam Maumy [Analyse de la variance à deux facteurs](#page-0-0)

イロメ イ部メ イ君メ イ君メー

÷.

#### Les tests

Les tests sont réalisés à l'aide des valeurs numériques suivantes :

$$
\overline{y} = \frac{1}{IJK} \sum_{i,j,k} y_{ijk}, \quad \overline{y}_{ij\bullet} = \frac{1}{K} \sum_{k} y_{ijk},
$$

$$
\overline{y}_{i\bullet\bullet} = \frac{1}{JK} \sum_{j,k} y_{ijk}, \quad \overline{y}_{\bullet j\bullet} = \frac{1}{IK} \sum_{i,k} y_{ijk}.
$$

Frédéric Bertrand & Myriam Maumy [Analyse de la variance à deux facteurs](#page-0-0)

イロメ 不優 トメ ヨ メ ス ヨ メー

 $2990$ 

<span id="page-27-0"></span>÷.

[Le modèle](#page-12-0) [Les statistiques](#page-19-0) [Les formules de calculs](#page-27-0) [Le tableau de l'analyse de la variance](#page-31-0)

メロトメ 御 トメ 君 トメ 君 トッ

÷.

 $299$ 

#### Les tests - Suite

$$
sc_{T} = \sum_{i,j,k} (y_{ijk} - \overline{y})^{2} = \left( \sum_{i=1}^{I} \sum_{j=1}^{J} \sum_{k=1}^{K} y_{ijk}^{2} \right) - IJK\overline{y}^{2},
$$
  
\n
$$
sc_{R} = \sum_{i,j,k} (y_{ijk} - \overline{y}_{ij\bullet})^{2} = \left( \sum_{i=1}^{I} \sum_{j=1}^{J} \sum_{k=1}^{K} y_{ijk}^{2} \right) - K \sum_{i=1}^{I} \sum_{j=1}^{J} \overline{y}_{ij\bullet}^{2},
$$
  
\n
$$
sc_{\alpha} = \sum_{i,j,k} (\overline{y}_{i\bullet\bullet} - \overline{y})^{2} = JK \sum_{i=1}^{I} \overline{y}_{i\bullet\bullet}^{2} - IJK\overline{y}^{2},
$$

Frédéric Bertrand & Myriam Maumy [Analyse de la variance à deux facteurs](#page-0-0)

#### Les tests - Fin

$$
sc_{\beta} = \sum_{i,j,k} (\overline{y}_{\bullet j \bullet} - \overline{y})^2 = I K \sum_{j=1}^J \overline{y}_{\bullet j \bullet}^2 - I J K \overline{y}^2,
$$
  
\n
$$
sc_{\alpha\beta} = \sum_{i,j,k} (\overline{y}_{ij \bullet} - \overline{y}_{j \bullet \bullet} - \overline{y}_{\bullet j \bullet} + \overline{y})^2
$$
  
\n
$$
= K \sum_{i=1}^I \sum_{j=1}^J \overline{y}_{ij \bullet}^2 - J K \sum_{i=1}^I \overline{y}_{i \bullet \bullet}^2 - I K \sum_{j=1}^J \overline{y}_{\bullet j \bullet}^2 + I J K \overline{y}^2.
$$

Frédéric Bertrand & Myriam Maumy [Analyse de la variance à deux facteurs](#page-0-0)

メロトメ 御 トメ 君 トメ 君 トッ

÷.

#### Décision

Pour un seuil  $\alpha (= 5\% = 0, 05$  en général), les tables de la loi de Fisher notée  $F$  nous fournissent pour chacun des trois tests une valeur critique  $c$  telle que  $\mathbb{P}_{\mathcal{H}_0}(\mathit{F} < c) = 1 - \alpha.$  Alors nous décidons :

 $\int$  *H*<sub>1</sub> est vraie si *c*  $\leq$  *f*,  $\mathcal{H}_0$  est vraie si  $f < c$ .

メロトメ 御 トメ 君 トメ 君 トッ

B

### Les résultats des calculs sont généralement présentés sous la forme d'un tableau.

Frédéric Bertrand & Myriam Maumy [Analyse de la variance à deux facteurs](#page-0-0)

イロト イ団ト イヨト イヨト

 $2990$ 

<span id="page-31-0"></span>÷.

### Tableau de l'ANOVA

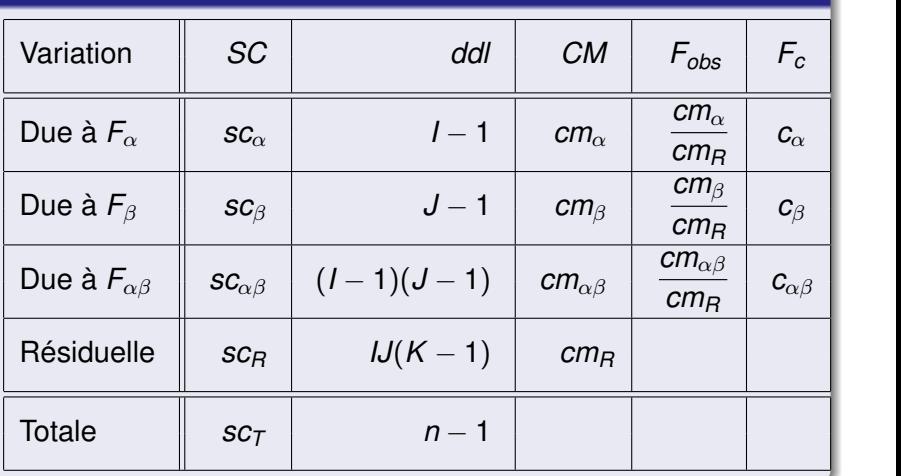

K ロ X K 御 X K 君 X K 君 X

重

#### Exemple

Pour l'exemple précédent, en utilisant R, le tableau de l'analyse de la variance s'écrit :

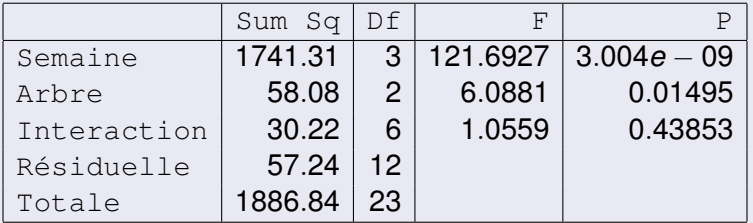

**K ロ ト K 何 ト K ヨ ト K ヨ ト** 

B

#### **Conclusion**

- $\bullet$  Si nous décidons  $\mathcal{H}_1$ , il y a **effet du premier facteur**.
- <sup>2</sup> Si nous décidons H1, il y a **effet du deuxième facteur**.
- <sup>3</sup> Si nous décidons H1, il y a **effet de l'interaction entre les deux facteurs**. Dans ce cas, pour préciser le type d'interaction mise en évidence par le test, nous pourrons comparer les moyennes *yij*• pour les différentes valeurs de *i* et *j*.

**K ロ ト K 何 ト K ヨ ト K ヨ ト** 

#### Conclusion

**Graphiquement**, nous porterons en abscisse les valeurs de *i* (les *I* modalités). Pour chaque valeur de *j* nous relierons les valeurs de *yij*• portées en ordonnées. L'aspect du faisceau des lignes brisées, variant ou non dans le même sens, s'interprétera facilement.

イロメ イ押 メイヨメ イヨメ

ă.
[Le modèle](#page-12-0) [Les tests](#page-16-0) [Les statistiques](#page-19-0) [Les formules de calculs](#page-27-0) [Le tableau de l'analyse de la variance](#page-31-0)

university-logo

 $2990$ 

## Graphique des interactions

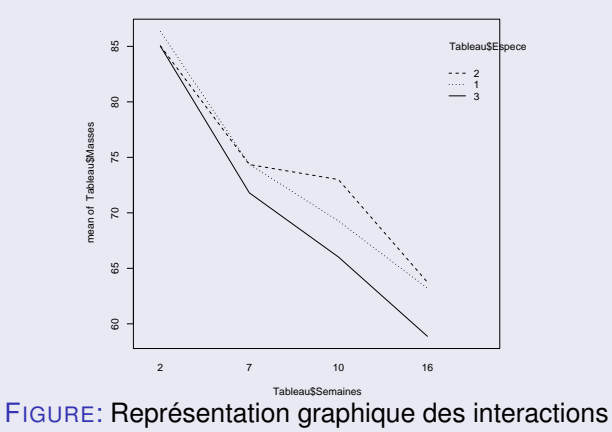

Frédéric Bertrand & Myriam Maumy [Analyse de la variance à deux facteurs](#page-0-0)

[Le modèle](#page-12-0) [Les tests](#page-16-0) [Les statistiques](#page-19-0) [Les formules de calculs](#page-27-0) [Le tableau de l'analyse de la variance](#page-31-0)

university-logo

 $2990$ 

## Graphique des interactions

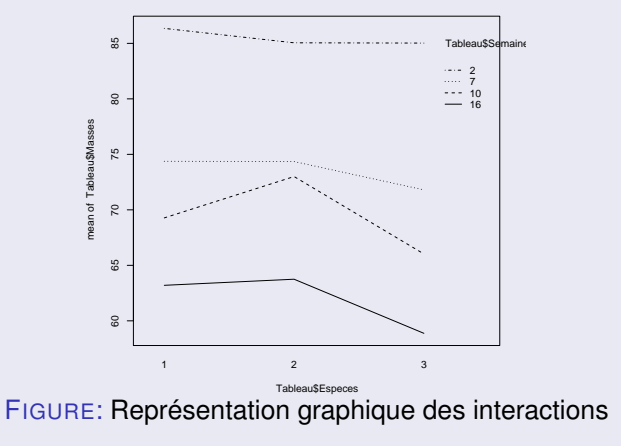

Frédéric Bertrand & Myriam Maumy [Analyse de la variance à deux facteurs](#page-0-0)

# Sommaire

**[Exemple](#page-3-0)** 

2 [L'anova à 2 facteurs avec répétitions](#page-11-0)

- **·** [Le modèle](#page-12-0)
- [Les tests](#page-16-0)
- [Les statistiques](#page-19-0)
- [Les formules de calculs](#page-27-0)
- [Le tableau de l'analyse de la variance](#page-31-0)  $\bullet$
- [La vérification des conditions](#page-38-0)
	- [Les comparaisons multiples](#page-42-0)
- 5 [L'anova à 2 facteurs sans répétitions](#page-48-0)
	- [Modèle et sommes des carrés](#page-49-0)
	- [Étude complète d'un exemple](#page-55-0)

<span id="page-38-0"></span> $290$ 

→ 唐 > → 唐 >

4 0 8

4 ଲ ⊧

#### Vérification des conditions

Pour ce modèle, l'estimation des moyennes théoriques µ*ij* se fait par les moyennes observées *yij*• (« valeurs ajustées »). Les résidus sont alors donnés par l'expression :

$$
\widehat{e}_{ijk}=y_{ijk}-\overline{y}_{ij\bullet}, \quad i=1,\ldots,l; j=1,\ldots,J; k=1,\ldots,K.
$$

Leur normalité et l'homogénéité des variances se vérifient par les mêmes méthodes que pour une analyse de la variance à un facteur.

イロメ イ押 メイヨメ イヨメ

 $2Q$ 

#### Vérification des conditions sur l'exemple

Commençons par tester la normalité des résidus.

```
> shapiro.test(residus)
Shapiro-Wilk normality test
data: residus
W = 0.9763, p-value = 0.8187
« L'hypothèse de normalité des résidus est acceptée
(p=0.8187) ».
```
イロト イ伊 トイヨ トイヨ トー

G.

 $2Q$ 

#### Vérification des conditions sur l'exemple - Suite et fin

Nous allons maintenant chercher à tester l'homogénéité des variances.

Malheureusement, dans le cas qui nous intéresse, nous ne pouvons pas tester l'homogénéité des populations parce qu'il n'y a que deux observations pour chacune d'elles et la puissance d'un tel test serait très faible. Nous verrons dans le dernier paragraphe, comment nous pouvons parer à cet inconvénient. La solution que nous proposerons n'est pas aussi performante que si nous testions l'homogénéité mais elle sera un bon indicateur pour savoir si cette condition est vérifiée.

K ロ ⊁ K 何 ≯ K ヨ ⊁ K ヨ ⊁

 $\Omega$ 

# **Sommaire**

**[Exemple](#page-3-0)** 

2 [L'anova à 2 facteurs avec répétitions](#page-11-0)

- **·** [Le modèle](#page-12-0)
- [Les tests](#page-16-0)
- [Les statistiques](#page-19-0)
- [Les formules de calculs](#page-27-0)
- [Le tableau de l'analyse de la variance](#page-31-0)  $\bullet$
- [La vérification des conditions](#page-38-0)
- [Les comparaisons multiples](#page-42-0)
- [L'anova à 2 facteurs sans répétitions](#page-48-0)
- [Modèle et sommes des carrés](#page-49-0)
- [Étude complète d'un exemple](#page-55-0)

→ 唐 > → 唐 >

4 0 8 4 € 1 <span id="page-42-0"></span> $2Q$ 

#### Comparaisons multiples

Lorsque l'effet d'un facteur a été mis en évidence, le test de Tukey ou celui de Dunnett s'applique chaque fois que le nombre d'observations le permet, à l'aide de la même statistique. Les effectifs *n<sup>i</sup>* et *n<sup>i</sup>* <sup>0</sup> sont alors ceux des classes comparées.

イロメ イ押メ イヨメ イヨメー

 $2Q$ 

# Comparaisons multiples sur l'exemple

```
Nous allons réaliser les comparaisons multiples pour le facteur
« Semaines »avec R.
Semaines
diff lwr upr p adj
7-2 -11.966667 -15.71019 -8.2231474 0.0000033
10-2 -16.041667 -19.78519 -12.2981474
0.0000001
16-2 -23.533333 -27.27685 -19.7898141
0.0000000
10-7 -4.075000 -7.81852 -0.3314808 0.0316623
16-7 -11.566667 -15.31019 -7.8231474 0.0000047
16-10 -7.491667 -11.23519 -3.7481474 0.0003427
```
university-logo

 $2990$ 

Ε

イロメ イ何 メイヨメ イヨメ

# Comparaisons multiples sur l'exemple

Facteur 1 : Semaine. Nous obtenons les classes d'égalité suivantes :

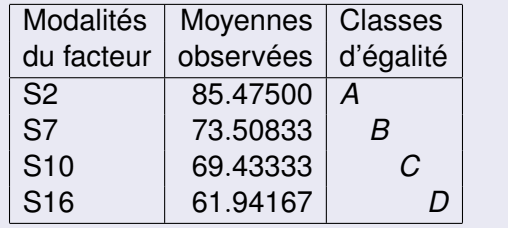

イロト イ団 トイヨ トイヨ トー

 $2990$ 

÷.

#### Comparaisons multiples sur l'exemple

Nous allons réaliser les comparaisons multiples pour le facteur « Especes » avec R. Especes diff lwr upr p adj 2-1 0.73750 -2.175756 3.65075565 0.7818482 3-1 -2.86875 -5.782006 0.04450565 0.0537077  $3-2$   $-3.60625$   $-6.519506$   $-0.69299435$  0.0161088

K ロ ▶ K 御 ▶ K ヨ ▶ K ヨ ▶ ○ ヨ 〉

 $QQ$ 

## Exemple

Facteur 2 : Espèces. Nous obtenons les classes d'égalité suivantes :

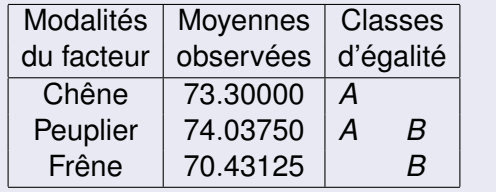

イロト イ押 トイヨ トイヨ トー

÷.

 $2990$ 

[Modèle et sommes des carrés](#page-49-0) [Étude complète d'un exemple](#page-55-0)

→ 唐 > → 唐 >

4 0 8

<span id="page-48-0"></span> $2Q$ 

# Sommaire

- **[Exemple](#page-3-0)**
- 2 [L'anova à 2 facteurs avec répétitions](#page-11-0)
	- **·** [Le modèle](#page-12-0)
	- [Les tests](#page-16-0)
	- [Les statistiques](#page-19-0)
	- [Les formules de calculs](#page-27-0)
	- [Le tableau de l'analyse de la variance](#page-31-0)  $\bullet$
	- [La vérification des conditions](#page-38-0)
		- [Les comparaisons multiples](#page-42-0)
- 5 [L'anova à 2 facteurs sans répétitions](#page-48-0)
	- [Modèle et sommes des carrés](#page-49-0)
	- [Étude complète d'un exemple](#page-55-0)

[Modèle et sommes des carrés](#page-49-0) [Étude complète d'un exemple](#page-55-0)

university-logo

<span id="page-49-0"></span> $2Q$ 

ă

**K ロ ト K 伺 ト K ヨ ト K ヨ ト** 

# L'idée générale

Dans le cas où nous étudions l'effet simultané de deux facteurs à, respectivement, *I* et *J* modalités et que nous disposons d'une seule observation pour chaque population, c'est à dire  $K = 1$ , les résultats du paragraphe précédent ne sont plus valables. Nous devons supposer que l'interaction entre les deux facteurs est nulle. Partant du même modèle, nous écrivons plus simplement :

$$
Y_{ij} = \mu + \alpha_i + \beta_j + \mathcal{E}_{ij}
$$

avec les contraintes  $\sum$ *I i*=1  $\alpha_i = \sum$ *J j*=1  $\beta_j = 0.$ 

[Modèle et sommes des carrés](#page-49-0) [Étude complète d'un exemple](#page-55-0)

イロト イ押 トイヨ トイヨ トー

÷.

 $2990$ 

#### **Notations**

Nous avons les notations analogues :

$$
\overline{y} = \frac{1}{lJ} \sum_{i,j} y_{ij}, \quad \overline{y}_{i\bullet} = \frac{1}{J} \sum_{j} y_{ij}, \quad \overline{y}_{\bullet j} = \frac{1}{J} \sum_{i} y_{ij},
$$

$$
sc_{\overline{t}} = \sum_{i,j} (y_{ij} - \overline{y})^2 = \sum_{i,j} y_{ij}^2 - lJ\overline{y}^2,
$$

$$
sc_{\overline{t}} = \sum_{i,j} (y_{ij} - \overline{y}_{i\bullet} - \overline{y}_{\bullet j} + \overline{y})^2,
$$

Frédéric Bertrand & Myriam Maumy [Analyse de la variance à deux facteurs](#page-0-0)

[Modèle et sommes des carrés](#page-49-0) [Étude complète d'un exemple](#page-55-0)

メロトメ 御 トメ 君 トメ 君 トッ

ă.

 $299$ 

## **Notations**

$$
sc_{\alpha} = \sum_{i,j} (\overline{y}_{i\bullet} - \overline{y})^2 = J \sum_{i} \overline{y}_{i\bullet}^2 - I \overline{y}^2,
$$
  

$$
sc_{\beta} = \sum_{i,j} (\overline{y}_{\bullet j} - \overline{y})^2 = I \sum_{j} \overline{y}_{\bullet j}^2 - I \overline{y}^2.
$$

Frédéric Bertrand & Myriam Maumy [Analyse de la variance à deux facteurs](#page-0-0)

[Modèle et sommes des carrés](#page-49-0) [Étude complète d'un exemple](#page-55-0)

イロト イ団 トイヨ トイヨ トー

 $2Q$ 

ă.

#### Remarque importante

Remarquons que l'expression définissant, dans le cas avec répétitions, la somme des carrés associée à l'interaction, est associée ici à la somme des carrés de la résiduelle.

[Modèle et sommes des carrés](#page-49-0) [Étude complète d'un exemple](#page-55-0)

university-logo

 $2Q$ 

÷.

4 ロ ) (何 ) (日 ) (日 )

## Tableau de l'ANOVA

Nous avons alors le tableau de l'analyse de la variance suivant :

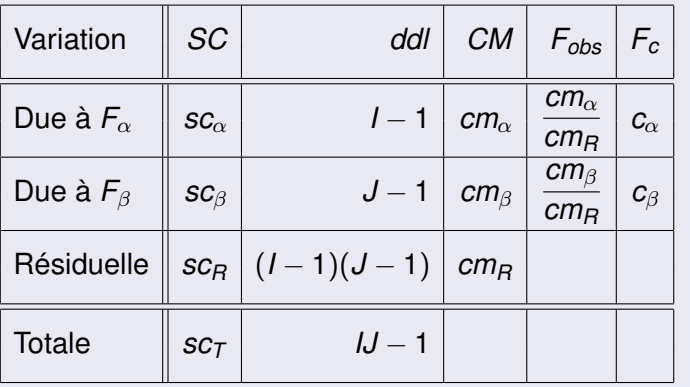

[Modèle et sommes des carrés](#page-49-0) [Étude complète d'un exemple](#page-55-0)

イロト イ押 トイヨ トイヨ トー

ă.

 $2Q$ 

## L'idée générale

La démarche est alors analogue à celle de l'analyse de la variance à deux facteurs avec répétitions. Notons que dans ce cas les valeurs ajustées sont données par

$$
\widehat{\mu_{ij}} = \overline{y}_{i\bullet} + \overline{y}_{\bullet j} - \overline{y}
$$

et les résidus par l'expression :

$$
\widehat{e}_{ij}=y_{ij}-\overline{y}_{i\bullet}-\overline{y}_{\bullet j}+\overline{y}, \quad i=1,\ldots,l; j=1,\ldots,J.
$$

[Modèle et sommes des carrés](#page-49-0) [Étude complète d'un exemple](#page-55-0)

## Exemple

L'influence d'un traitement grossissant, à base de vitamines, est étudiée sur des animaux de races différentes. Pour cela nous disposons d'animaux de trois races, notées *R<sup>i</sup>* , pour *i* = 1, 2, 3, et nous avons effectué trois traitements, notés *D<sup>j</sup>* , pour  $j = 1, 2, 3$ , utilisant respectivement 5, 10 et 15 $\mu$ g de vitamines B12 par *cm*<sup>3</sup> . Le gain moyen de poids par jour est mesuré, à l'issue d'un traitement de 50 jours dans chaque cas. Un seul animal est utilisé pour chaque couple « race-traitement ».

イロメ イ押 メイヨメ イヨメ

<span id="page-55-0"></span> $\Omega$ 

[Modèle et sommes des carrés](#page-49-0) [Étude complète d'un exemple](#page-55-0)

 $(1 - 4)$   $(1 - 4)$   $(1 - 4)$   $(1 - 4)$   $(1 - 4)$   $(1 - 4)$   $(1 - 4)$   $(1 - 4)$   $(1 - 4)$   $(1 - 4)$   $(1 - 4)$   $(1 - 4)$   $(1 - 4)$   $(1 - 4)$   $(1 - 4)$   $(1 - 4)$   $(1 - 4)$   $(1 - 4)$   $(1 - 4)$   $(1 - 4)$   $(1 - 4)$   $(1 - 4)$   $(1 - 4)$   $(1 - 4)$   $(1 -$ 

÷.

 $2990$ 

#### Les données

#### Voici les résultats des mesures :

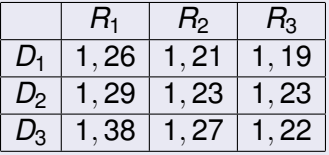

[Modèle et sommes des carrés](#page-49-0) [Étude complète d'un exemple](#page-55-0)

## L'objectif

Nous nous proposons d'effectuer une analyse de la variance à deux facteurs sans répétitions, il y a en effet une seule observation par « case ». Les facteurs, contrôlés, à effets fixes, sont la race et la dose, tous les deux à 3 modalités. La réponse est le gain moyen de poids.

医电子 化重子

∢ □ ▶ к 何 ▶

 $2Q$ 

[Modèle et sommes des carrés](#page-49-0) [Étude complète d'un exemple](#page-55-0)

university-logo

Ε

 $290$ 

 $\langle \bigcap \mathbb{P} \rangle$   $\langle \bigcap \mathbb{P} \rangle$   $\langle \bigcap \mathbb{P} \rangle$ 

 $\leftarrow$   $\Box$ 

# Les données

Cet ensemble de données doit être saisi, dans un logiciel sous la forme d'un tableau empilé :

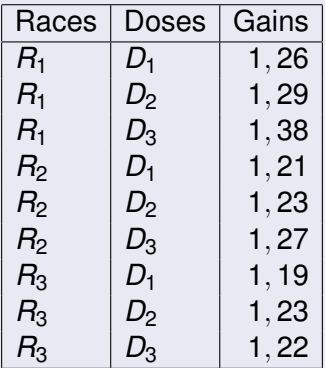

[Modèle et sommes des carrés](#page-49-0) [Étude complète d'un exemple](#page-55-0)

イロト イ団 トイヨ トイヨ トー

 $2990$ 

B

## Les hypothèses

et

Nous testons les hypothèses :

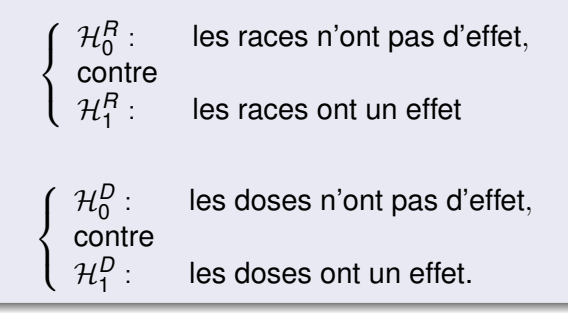

[Modèle et sommes des carrés](#page-49-0) [Étude complète d'un exemple](#page-55-0)

イロト イ団 トイヨ トイヨ トー

÷.

 $2990$ 

#### Le tableau de l'anova

Voici le tableau de l'analyse de la variance construit par R :

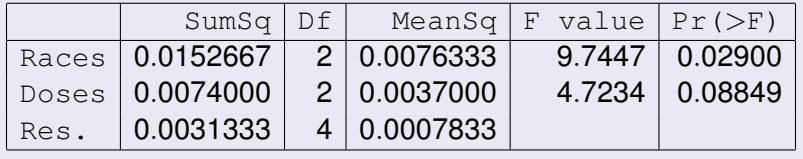

[Modèle et sommes des carrés](#page-49-0) [Étude complète d'un exemple](#page-55-0)

# Les résultats

## Nous décidons :

- $1$   $\mathcal{H}_1^R$  est vraie, il y a un effet de la race ( $_\text{P}$   $=$  0.02900)
- $^{\bullet}$   $\mathcal{H}_{0}^{D}$  est vraie, il n'y a pas d'effet de la dose sur le gain de **poids** ( $p = 0.08849$ ).

メロトメ 御 トメ 差 トメ 差 トー

÷.  $QQ$ 

[Modèle et sommes des carrés](#page-49-0) [Étude complète d'un exemple](#page-55-0)

university-logo

ă.

 $2990$ 

## Vérification des hypothèses

Nous vérifions à présent les conditions d'application de l'analyse de la variance.

- Indépendance des données : Ok !
- Normalité des résidus :

acceptée.

```
> shapiro.test(residus)
Shapiro-Wilk normality test
data: residus
W = 0.9798, p-value = 0.9632
Nous décidons que l'hypothèse de normalité est vérifiée.
Nous décidons que la normalité de l'erreur théorique est
```
[Modèle et sommes des carrés](#page-49-0) [Étude complète d'un exemple](#page-55-0)

イロメ イ押 メイヨメ イヨメ

 $2Q$ 

#### Vérification des hypothèses

 $\mathcal{L}$ 

Il nous reste plus qu'à vérifier l'égalité des variances des résidus ou encore appelé l'homogénéité des variances. Remarquons tout d'abord que nous ne pouvons pas tester l'égalité des variances : en effet nous n'avons qu'une observation par « case ». Cependant, à titre indicatif, nous pouvons tester : l'égalité des variances des gains selon les races,

 $\sqrt{ }$  $\left\vert \right\vert$ les variances des races sont égales,  $\frac{\mathcal{H}_0}{\text{centre}}$ 

les variances des races ne sont pas égales.

[Modèle et sommes des carrés](#page-49-0) [Étude complète d'un exemple](#page-55-0)

イロメ 不優 メイ君 メイ君 メー

÷.

 $2Q$ 

#### Vérification des hypothèses

Le test de Bartlett donne :

 $\mathbf{L}$ 

```
bartlett.test(residus∼races,data=exemple2)
Bartlett test of homogeneity of variances
data: residus by races
Bartlett's K-squared = 3.2583, df = 2,
p-value = 0.1961Nous décidons donc que l'hypothèse d'homogénéité est
vérifiée. Nous décidons que les variances théoriques des
gains des trois races sont égales.
```
[Modèle et sommes des carrés](#page-49-0) [Étude complète d'un exemple](#page-55-0)

## Vérification des hypothèses

Nous pouvons tester aussi : l'égalité des variances des gains des doses,

 $\sqrt{ }$  $\{$  contre  $\mathcal{L}$ les variances des doses sont égales,  $H_1$  : les variances des doses ne sont pas égales.

イロト 不優 トイモト 不思 トー

 $2Q$ 

B

[Modèle et sommes des carrés](#page-49-0) [Étude complète d'un exemple](#page-55-0)

イロメ 不優 メイ君 メイ君 メー

÷.

 $2Q$ 

#### Vérification des hypothèses

Le test de Bartlett donne :

 $\mathbf{L}$ 

```
bartlett.test(residus∼doses,data=exemple2)
Bartlett test of homogeneity of variances
data: residus by doses
Bartlett's K-squared = 1.0819, df = 2,
p-value = 0.5822Nous décidons donc que l'hypothèse d'homogénéité est
vérifiée. Nous décidons que les variances théoriques des
gains des trois doses sont égales.
```
[Modèle et sommes des carrés](#page-49-0) [Étude complète d'un exemple](#page-55-0)

#### Vérification des hypothèses

Cependant ces deux résultats ne nous garantissent pas l'égalité des 9 variances théoriques mais sont de bons indicateurs pour l'homoscédasticité.

4 ロ ) (何 ) (日 ) (日 )

 $2Q$ 

ă.

[Modèle et sommes des carrés](#page-49-0) [Étude complète d'un exemple](#page-55-0)

# Comparaisons multiples

Comme nous avons décidé que  $\mathcal{H}_1^R$  est vraie, il y a un effet de la race, nous allons procéder à des comparaisons multiples pour analyser comment les races sont différentes par rapport au gains de poids.

Pour ce faire nous utilisons le test de Tukey au seuil de  $\alpha = 5\% = 0.05$ .

イロメ 不優 トメ ヨ メ ス ヨ メー

 $290$ 

[Modèle et sommes des carrés](#page-49-0) [Étude complète d'un exemple](#page-55-0)

4 ロ > 4 何 > 4 ミ > 4 ミ >

÷,

 $2990$ 

## Script de R et sorties de R

```
university-logo
> TukeyHSD(model1)
Tukey multiple comparisons of means
95% family-wise confidence level
Fit: aov(formula = gains ∼ races + doses, data
= exemple2)
races
diff lwr upr p adj
2-1 -0.07333333 -0.1547783 0.008111587
0.0686703
3-1 -0.09666667 -0.1781116 -0.015221747
0.0288386
3-2 -0.02333333 -0.1047783 0.058111587
0.6040386
```
[Modèle et sommes des carrés](#page-49-0) [Étude complète d'un exemple](#page-55-0)

イロト イ団ト イヨト イヨト

÷.

 $2990$ 

#### Résumé des résultats

## Nous pouvons résumer ces résultats par le tableau :

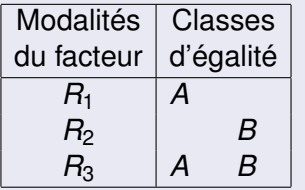

[Modèle et sommes des carrés](#page-49-0) [Étude complète d'un exemple](#page-55-0)

 $2Q$ 

イロメ イ押 メイヨメ イヨメ

## **Conclusions**

Nous montrons ainsi que la première race est différente des deux autres, dont le gain de poids est similaire.

Comme nous avons décidé  $\mathcal{H}_{0}^{D}$  est vraie, il n'y a pas d'effet de la dose sur le gain de poids, nous allons calculer le risque  $\beta$  a posteriori.

Pour cela, nous calculons :  $\Phi_B = 1,575$ . En reportant cette dernière valeur sur le graphique de l'abaque correspondant à  $\nu_1 = J - 1 = 2$  et à  $\nu_2 = (I - 1)(J - 1) = 4$ , nous obtenons  $\pi_1 = 0.45$  et  $\beta = 0.55$ . Ce qui signifie, que le non effet de la dose est associé à un risque de l'ordre de 0, 55 ce qui est relativement important.